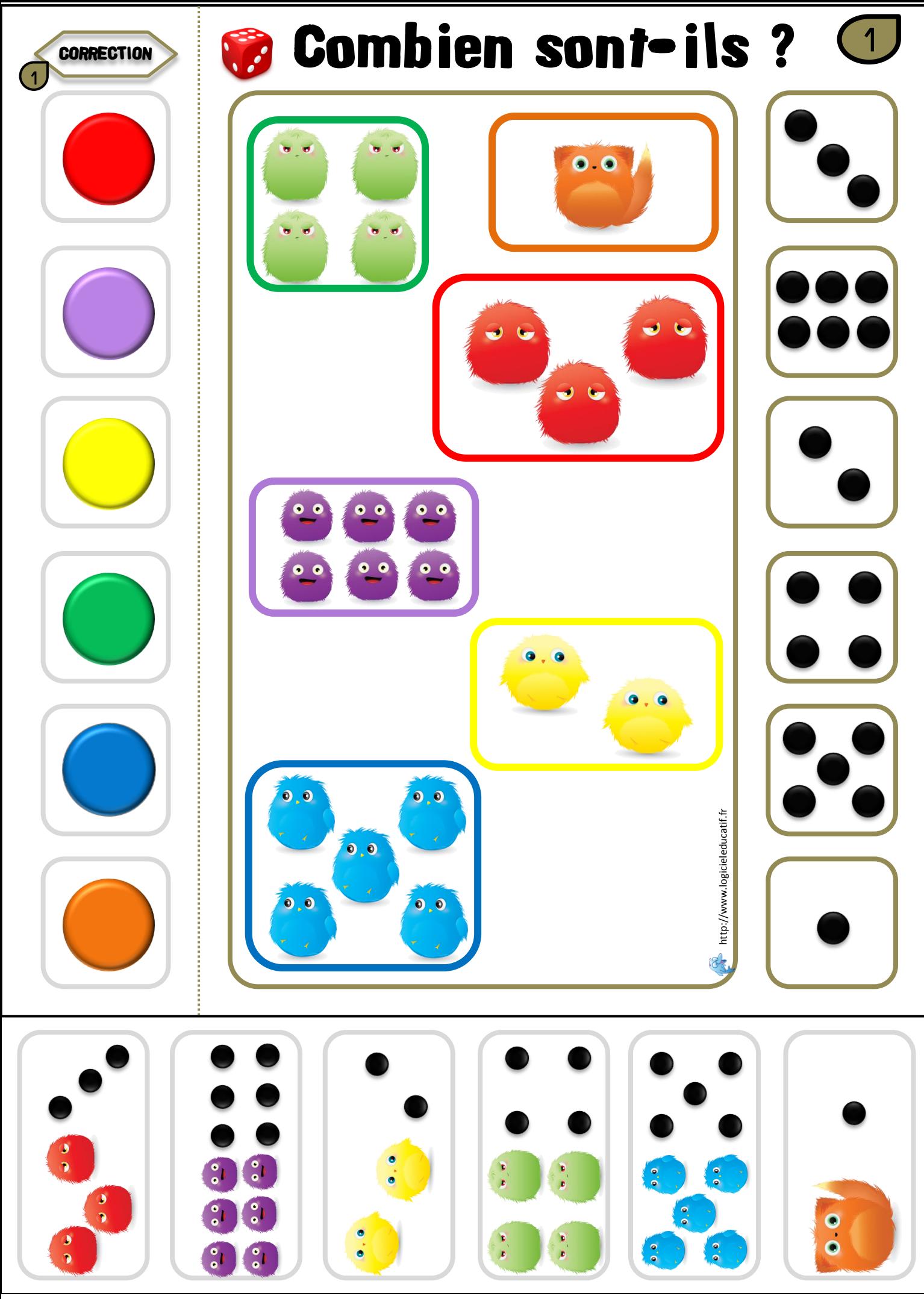

A coller à côté de la correction au dos de la fiche

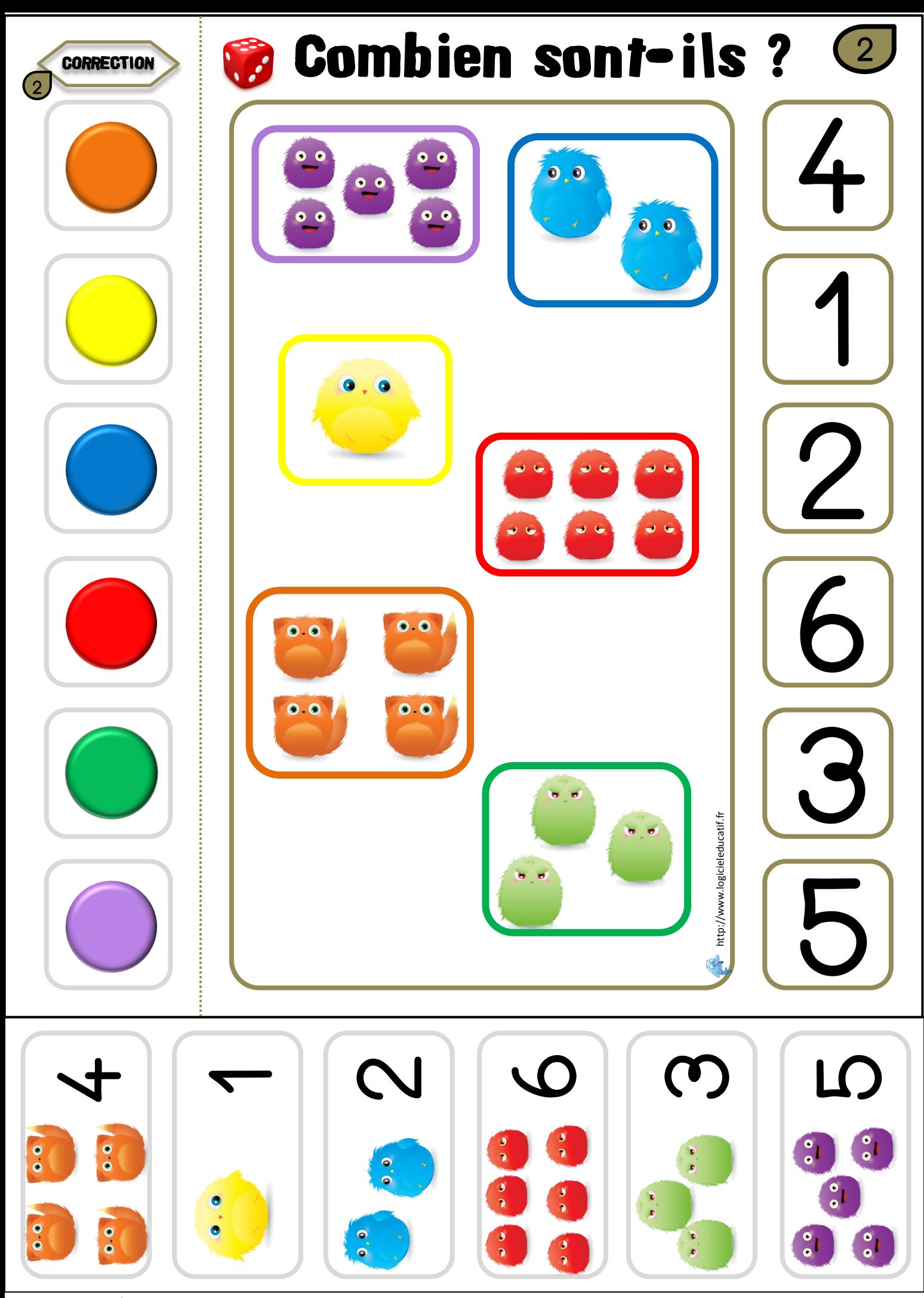

A coller à côté de la correction au dos de la fiche